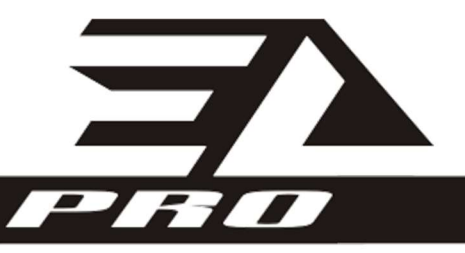

# GUIDE DE L'USAGER

# EXACTLENGTH Pro Series

Version 2.83

# Modèles :

# EL125, EL250 et EL Custom

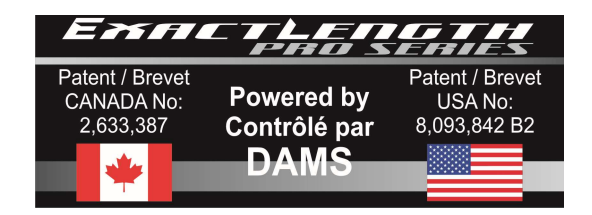

## Table des matières

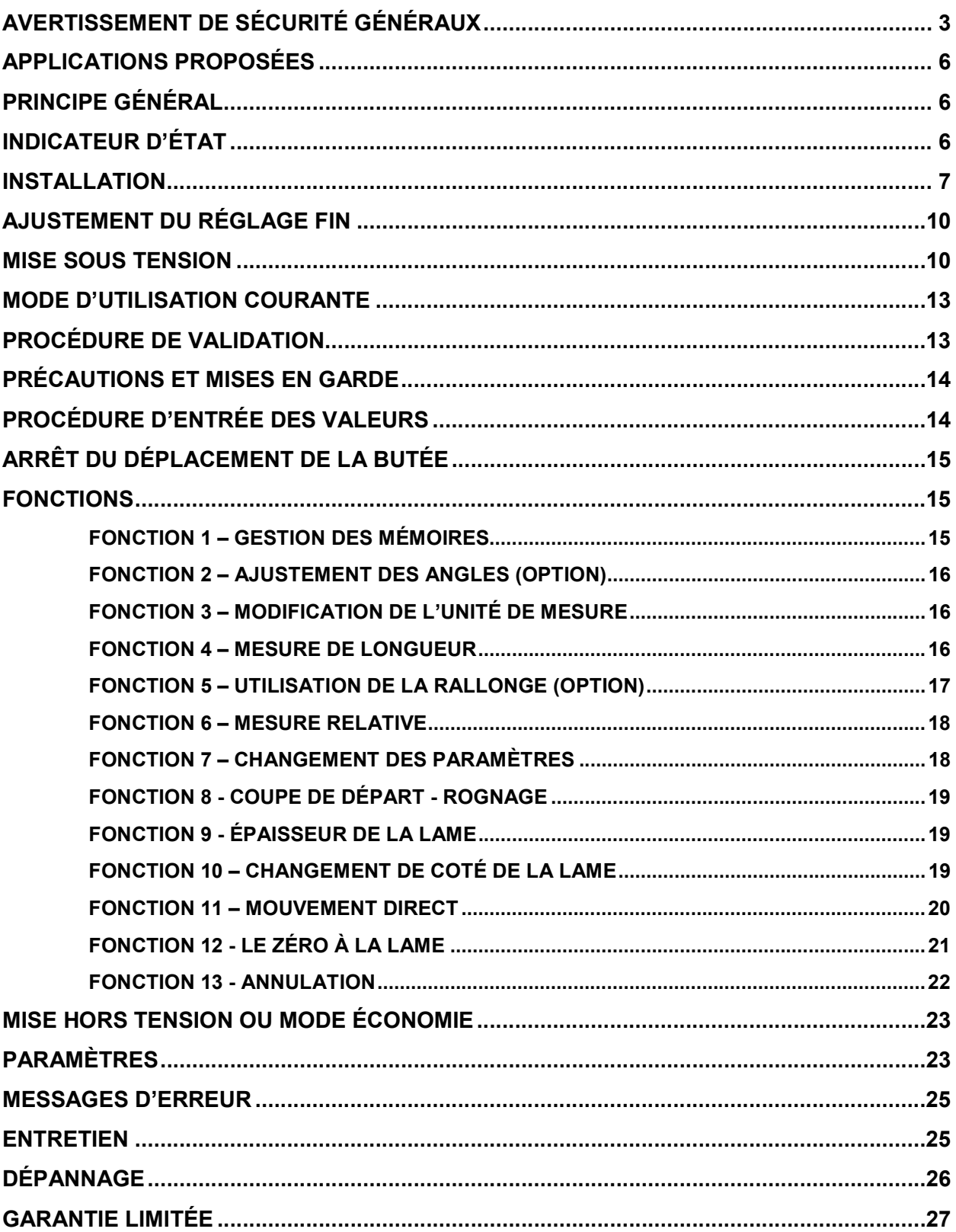

Merci d'avoir choisi la règle ExactLength Pro. Veuillez envoyer la fiche d'enregistrement à l'adresse inscrite sur la fiche pour enregistrer votre produit et ainsi bénéficier de la garantie.

Conserver ce guide d'usager pour un usage ultérieur.

## AVERTISSEMENT DE SÉCURITÉ GÉNÉRAUX

#### LIGNE DIRECTRICE SUR LA SÉCURITÉ

Il est important que vous lisiez et compreniez ce guide d'usager. Les informations qu'il contient concernent VOTRE SÉCURITÉ et visent à ÉVITER TOUT PROBLÈME. Les symboles cidessous servent à vous aider à reconnaitre cette information

 $\overline{\Huge{.}^{\ell}}$  DANGER : Indique une situation dangereuse imminente qui, si elle n'est pas évitée, causera la mort ou de graves blessures.

ATTENTION : Indique une situation potentiellement dangereuse qui, si elle n'est pas évitée, pourrait causer la mort, de grave blessure ou des blessures mineures.

MISE EN GARDE : Utilisé sans le symbole d'alerte de sécurité, indique une situation potentiellement dangereuse qui, si elle n'est pas évitée, peut résulter en des dommages à la propriété

 $\sqrt{\frac{1}{1}}$  ATTENTION : Lires tous les avertissements et toutes les directives. Le non-respect des avertissements et des directives pourrait solder par un choc électrique, un incendie et/ou une blessure grave.

CONSERVER CES DIRECTIVES : Ce mode d'emploi comprend d'importantes directives de sécurité.

 $\sqrt{\sum_{i=1}^{n}$  DANGER : risque de choc électrique. Éviter la pénétration de tout liquide dans l'appareil.

 ATTENTION : dans certaines circonstances, lorsque ExactLength Pro est branché au mur, il peut y avoir un court-circuit causé par des corps étrangers conducteurs tels que, mais sans s'y limiter, la laine d'acier, le papier d'aluminium ou toute accumulation de particules métalliques. Ces particules doivent être maintenues à distance des prises électriques. Débrancher systématiquement ExactLength Pro et nettoyer les environs avant de rebrancher.

#### MISE EN GARDE :

- Protéger l'appareil de la pluie et de la neige.
- Tirer la fiche plutôt que le cordon pour débrancher ExactLength Pro. Cela permet de réduire le risque d'endommager la fiche ou le cordon d'alimentation.
- S'assurer que le cordon est situé en lieu sûr de manière à ce que personne ne marche ni ne trébuche dessus ou à ce qu'il ne soit pas endommagé ni soumis à une tension.
- Ne pas utiliser de rallonge à moins que cela ne soit absolument nécessaire. L'utilisation d'une rallonge inadéquate risque d'entraîner un incendie, un choc électrique ou une électrocution.
- Pour la sécurité de l'utilisateur, utiliser une rallonge de calibre adéquat (AWG, American Wire Gauge [calibrage américain normalisé des fils]). Plus le numéro de calibre de fil est petit et plus sa capacité est grande, par exemple un calibre 16 a plus de capacité qu'un calibre 18. Si plus d'une rallonge est utilisée pour obtenir la longueur totale, s'assurer que chaque rallonge présente au moins le calibre de fil minimum. Voir le tableau ici-bas pour le calibre de fil minimum recommandé pour les longueurs totales des rallonges.

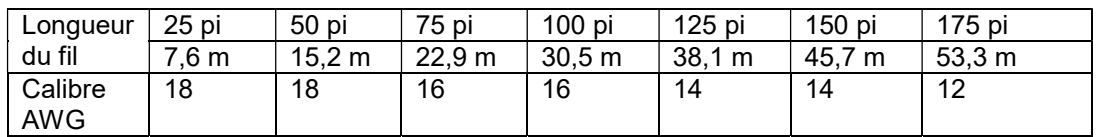

- Éloigner la règle de toute source de chaleur.
- Ne pas faire fonctionner la règle si la fiche ou le cordon est endommagé; les remplacer immédiatement.
- Ne jamais se servir d'un ExactLength Pro qui a subi un choc violent, qui est tombé par terre ou qui est endommagé de quelque manière que ce soit. Le faire vérifier dans un centre de réparation autorisé.

 $\sqrt{!}$  ATTENTION : Ne pas démonter la règle ExactLength Pro ; confier l'entretien ou la réparation de l'appareil à un centre de réparation autorisé. Le remontage non conforme de la règle comporte des risques de choc électrique, d'électrocution ou d'incendie.

- Débrancher la règle avant de la nettoyer. Cela réduira le risque de choc électrique.
- La règle est conçue pour être alimenté en courant domestique ou commercial standard (120 V). Ne pas utiliser une tension supérieure pour la règle.
- Les caractéristiques sont inscrites sur l'étiquette Jaune placé à l'arrière de la règle. Veuillez-vous conformer aux limites électriques de l'appareil.

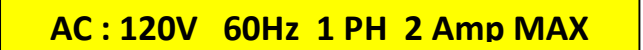

- NE PAS éclabousser la règle ou l'immerger dans l'eau ou tout autre liquide. Cela peut entraîner une défaillance prématurée de celle-ci.
- Ne pas ranger ni utiliser l'outil dans un endroit où la température peut atteindre ou dépasser les 40 °C (104 °F) (comme dans les remises extérieures ou les bâtiments métalliques en été). ExactLength Pro a été conçue pour travailler dans les températures entre -10 °C (14 °F) et 30 °C (86 °F).
- Ne pas écraser, faire tomber ou endommager ExactLength Pro.
- Ne pas utiliser une règle qui a reçu un choc violent, qui est tombé, a été écrasé ou est endommagé de quelque manière que ce soit (p. ex. percé par un clou, frappé d'un coup de marteau, piétiné). Les règles endommagées doivent être envoyées au centre de réparation pour être réparées.

#### RECOMMANDATIONS EN MATIÈRE DE RANGEMENT

 Le meilleur endroit de rangement est celui qui est frais et sec, loin de toute lumière directe du soleil et protégé d'une température extrême (chaleur ou froid).

#### RÈGLES DE SÉCURITÉ SPÉCIFIQUES

- Porter des protecteurs auditifs lorsque vous utilisé ExactLength Pro avec une scie à onglet ou tout autre outil bruyant. Une exposition au bruit peut entraîner une perte auditive.
- Assurer-vous que la règle est fixée de solidement et de façon sécuritaire à votre table de travail. Utiliser des boulons de fixation ou un autre dispositif permettant de fixer solidement et de soutenir la règle sur une plateforme stable.
- L'appareil a été testé pour les fuites électriques et il est sécuritaire de touché celle-ci. Par contre, vérifier l'environnement de l'appareil afin qu'aucune autre source de courant électrique ne vienne toucher la règle. En cas de contact avec un fil sous tension, les pièces métalliques de la règle seront sous tension et l'utilisateur subira des secousses électriques.
- Tenir les cheveux, les vêtements et les gants loin de l'outil qui sera utilisé avec la règle afin d'éviter les blessures

ATTENTION : Certains outils électriques, tels que les sableuses, les scies, les meules, les perceuses ou certains autres outils de construction, peuvent produire de la poussière contenant des produits chimiques reconnus comme étant susceptibles d'entraîner le cancer, des malformations congénitales ou pouvant être nocifs pour le système reproductif. Parmi ces produits chimiques, on retrouve:

- le plomb dans les peintures à base de plomb,
- la silice cristalline dans les briques et le ciment et autres produits de maçonnerie
- l'arsenic et le chrome dans le bois de sciage ayant subi un traitement chimique.

Le risque associé à de telles expositions varie selon la fréquence avec laquelle on effectue ces travaux. Pour réduire l'exposition à de tels produits, il faut travailler dans un endroit bien aéré et utiliser le matériel de sécurité approprié, tel un masque anti-poussière spécialement conçu pour filtrer les particules microscopiques. Éviter tout contact prolongé avec la poussière soulevée par cet outil ou autres outils électriques. Porter des vêtements de protection et nettoyer les parties exposées du corps avec de l'eau savonneuse. S'assurer de bien se protéger afin d'éviter d'absorber par la bouche, les yeux ou la peau des produits chimiques nocifs.

ATTENTION : ExactLength Pro peut être utilisé avec un outil qui produit et répand de la poussière susceptible de causer des dommages sérieux et permanents au système respiratoire. Toujours utiliser un appareil respiratoire anti-poussières approuvé par le NIOSH ou l'OSHA. Diriger les particules dans le sens opposé du visage et du corps.

 ATTENTION : TOUJOURS porter des lunettes de sécurité. Les lunettes de vue ne constituent PAS des lunettes de sécurité. Utiliser également un masque facial ou anti-poussière si l'opération de coupe génère de la poussière. TOUJOURS PORTER UN ÉQUIPEMENT DE PROTECTION HOMOLOGUÉ :

- protection oculaire conforme à la norme ANSI Z87.1 (CAN/CSA Z94.3);
- protection auditive ANSI S12.6 (S3.19);
- protection des voies respiratoires conformes aux normes NIOSH/OSHA/MSHA.

## APPLICATIONS PROPOSÉES

#### Positionnement sur 1 axe

- Coupe du bois brut sur chantier
- Coupe du bois de précision sur chantier ou petit atelier
- Coupe de stores vénitiens
- Butée pour couteau à papier et cartons
- Coupe de vinyle et de soffite, plastique et composite
- Guide de perçage pour divers ateliers du bois et plastique
- Butée pour scie verticale pour coupe de bois ou plastique
- Système de mesure et de reproduction des longueurs

 $\sum$  ATTENTION : Pour la coupe de matériaux conducteur, porter une attention particulière au nettoyage et à l'évacuation des copeaux de coupe pour ne pas qu'ils ne causent de courts circuits interne ou externe.

## PRINCIPE GÉNÉRAL

Le but de cet appareil est de faciliter la procédure de coupe et d'améliorer la précision et la vitesse d'exécution de cette procédure. Dans le mode le plus simple, soit l'utilisation courante décrit plus loin dans le guide, il suffit d'entrer la mesure choisie à l'aide du clavier numérique. Cette mesure apparaît sur l'affichage LCD et lorsqu'elle est validée avec la touche [OK], la butée se déplace directement à cette position. La butée maintien la position afin de pouvoir appuyer la pièce à couper au bout de la butée. Une fois la pièce coupée, ces opérations sont à refaire pour les prochaines pièces. Les morceaux mesurés et coupés par l'appareil peuvent atteindre des longueurs jusqu'à 12 pieds selon les modèles et l'utilisation possible d'une extension.

#### MISE EN GARDE :

La règle a été conçue pour s'ajuster elle-même. Il est inutile d'utiliser un ruban à mesurer pour ajuster les paramètres. Ceci ne ferait que diminuer sa précision. En suivant les étapes de la mise à zéro et des ajustements, vous vous assurerez d'ajuster de façon optimale l'appareil.

## INDICATEUR D'ÉTAT

Un indicateur d'état placé à gauche de l'affichage, représente en trois couleurs l'état de l'appareil.

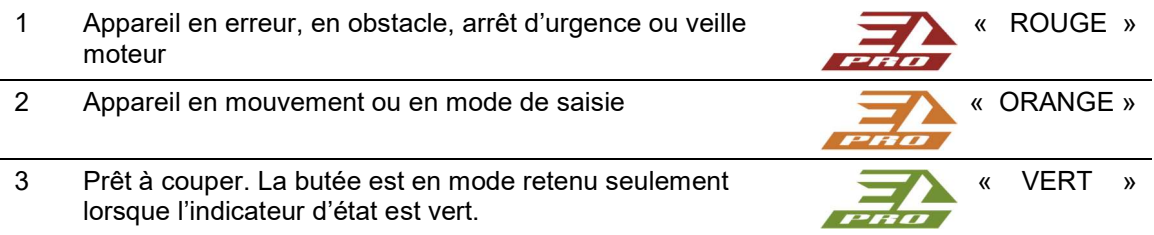

### INSTALLATION

La butée motorisée ExactLength Pro contient tout le matériel nécessaire pour une installation simple. ExactLength Pro possède une rainure sous la butée qui permet de fixer celle-ci à votre table de travail. Le milieu de cette rainure se trouve à une distance exacte de 1 pouce de la façade de la butée.

Vous aurez besoin des outils suivants :

- Une perceuse
- $\bullet$  Une mèche de  $\frac{1}{4}$  pouce
- Un tire-ligne
- Une règle ou un ruban à mesurer
- Un crayon plomb
- Une clé 7/16 pouce
- Une Clé Allen de 5/32 pouce

Pour installer la règle, suivre les étapes suivantes. La démonstration est faite à partir d'une règle avec le contrôle à droite. Dans ce cas, l'outil de coupe est installé à droite de la règle:

1 Assurez-vous que votre scie est débranchée.

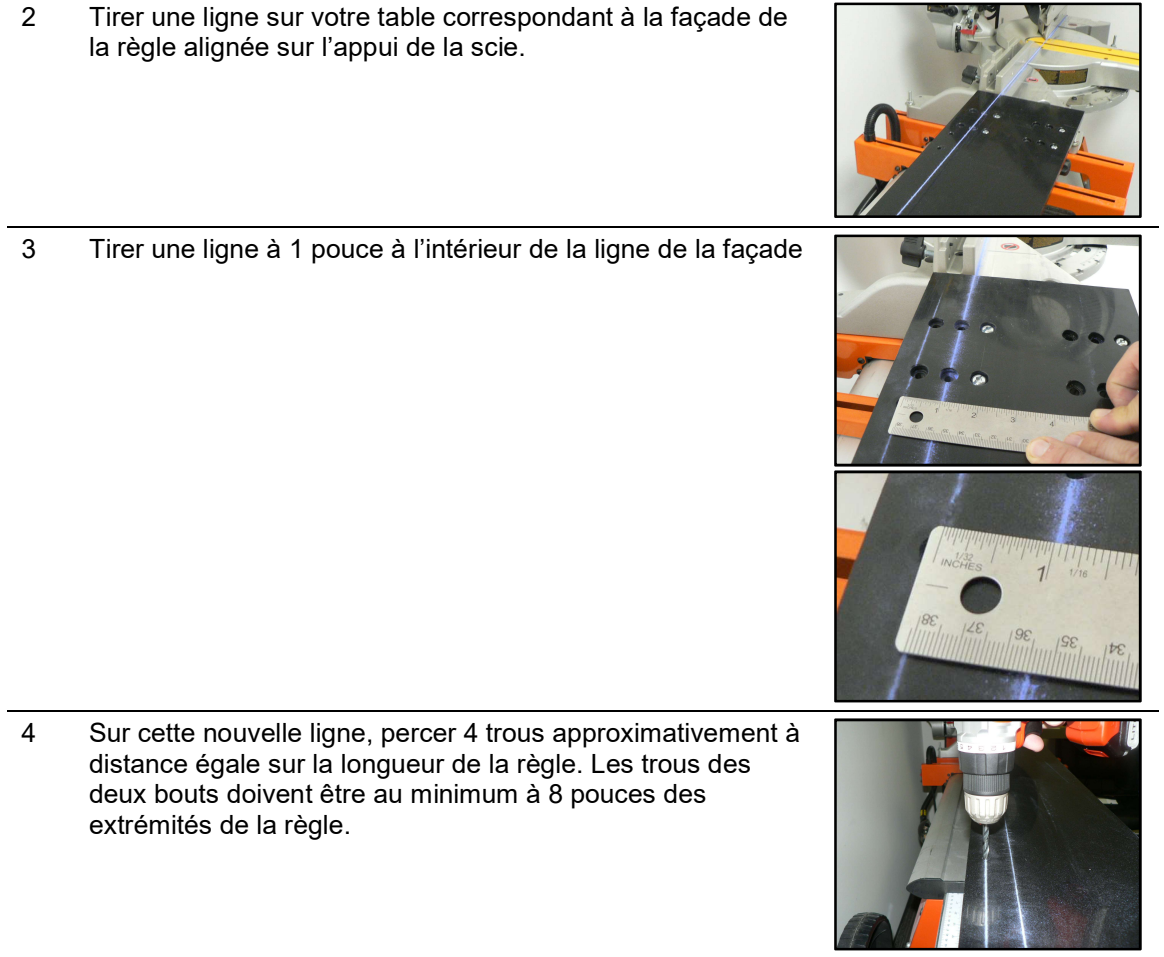

- 5 Insérer les quatre boulons (inclus) à l'intérieur de la rainure. Puis, insérer les boulons dans les trous percés à l'étape 4
- 6 Fixer la règle sur votre table de travail avec l'aide des écrous et des rondelles (inclus). La règle doit être alignée avec l'appui de la scie.

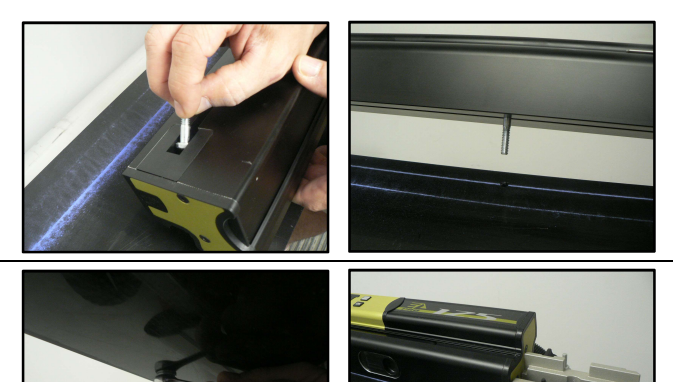

#### Points Importants lors de l'installation :

- En aucun temps la butée doit servir de renfort ou de structure à votre table. Ceci pourrait endommager la butée ou empêcher celle-ci de bien fonctionner.
- Ajuster la butée le plus près possible de votre scie. Il ne devrait pas y avoir d'espace libre entre le mur de votre scie et la butée.
- Aligner correctement la butée aux murs de la scie. Un mauvais ajustement affecterait la précision de la butée.
- Utiliser au minimum quatre encrages ou boulons à la butée pour que celle-ci soit fixée solidement à votre table de travail.

La butée est la pièce importante de la règle. Elle doit être assemblée pour permettre à son extrémité de toucher la lame à une distance convenable. Les étapes suivantes vous permettront l'installation de la butée:

1 Faire glisser les écrous de l'attache dans la barre d'ajustement. Faire attention si votre butée est GAUCHE ou DROITE pour fixer la butée du bon côté.

2 Installer le « clip » de la butée sans serrer les boulons. S'assurer de bien insérer le clip. Celui-ci doit faire un « Clic » et être solide lorsqu'il sera en bonne position. Serrez les deux poignées pour fixer la butée en place sur le patin de la règle.

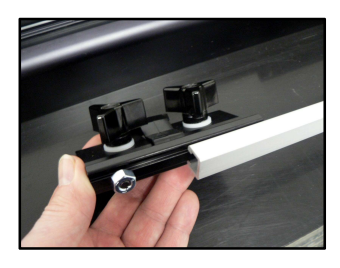

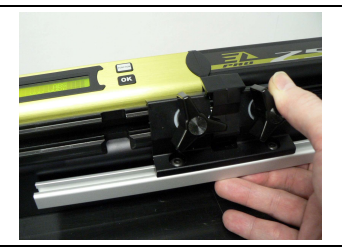

- 3 Faire les étapes 1 à 5 de la « mise sous tension » afin d'amener la butée le plus près possible vers la scie.
- 4 Ajuster votre butée pour permettre à l'appui de dépasser d'environ 1/2 pouce ou 1,2 cm votre lame lorsque la butée sera à l'extrémité de la règle. Ceci vous permettra un ajustement efficace lors de la fonction « zéro » de votre butée. Si votre butée ne va pas plus loin que votre lame, il sera impossible de bien faire le zéro.
- 5 Bien serrez les écrous de la butée.

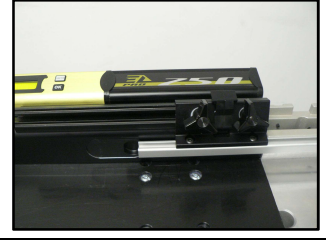

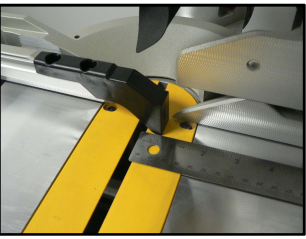

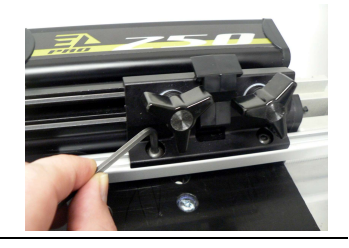

6 Ne pas branchez votre scie tant que l'étape du zéro à la lame n'est pas faite. Continuer avec l'étape de la mise sous tension.

#### Points Importants pour la butée:

- Bien serrer les boulons pour que la butée reste ajuster correctement.
- Pour votre sécurité, la butée pourrait se briser s'il y a un impact. Ceci permet de protégé la règle, votre matériel et éviter les accidents possibles causé par les impacts ou les coinçages. Si la butée se brise, il est possible de vous procurer des pièces de rechange chez votre fournisseur.

## AJUSTEMENT DU RÉGLAGE FIN

Afin de palier au problème du mouvement de la lame lorsque la scie démarre et fait la coupe, ExactLength Pro offre la possibilité, de corriger cette erreur dû au torque ou tout simplement à l'usure de la scie. Cette différence est minime mais fait en sorte d'ajouter une erreur par rapport au zéro à la lame qui a été effectué lors du Zéro de l'appareil.

Cette fonction est facultative mais permet une meilleure précision de l'appareil lors des coupes et de la mesure. Lors de la mise hors tension, cette valeur est gardée en mémoire et s'ajustera lorsque l'appareil est allumé à nouveau. Par contre, cet ajustement doit être refait chaque fois que le zéro à la lame est effectué.

Le principe de cet ajustement consiste à mesurer un morceau coupé avec un premier zéro et de faire un ajustement sur la différence de longueur.

Après cet ajustement, il est normal que la butée bouge lorsque l'on utilise la fonction MESURE DE LONGUEUR car la butée s'ajuste constamment par rapport à la lame et aux différentes fonctions.

Le paramètre OFFSET REG FIN (Voir PARAMÈTRES) contient la valeur calculée entre la longueur de la pièce demandé après la mise à zéro initiale et la mesure de la pièce lors du réglage fin. Par exemple :

Longueur de la pièce à couper : 6.000po

Longueur de la pièce mesurée avec un outil de précision ou par l'AJUSTEMENT FIN : 5,950po Valeur de l'OFFSET REG FIN : -0,050po

### MISE SOUS TENSION

Aussitôt que l'appareil est branché, la procédure de mise sous tension incluant l'initialisation de la zéro absolue de la butée s'enclenche. L'usager n'a qu'à vérifier qu'aucun obstacle n'est devant la butée avant d'appuyer sur la touche [OK].

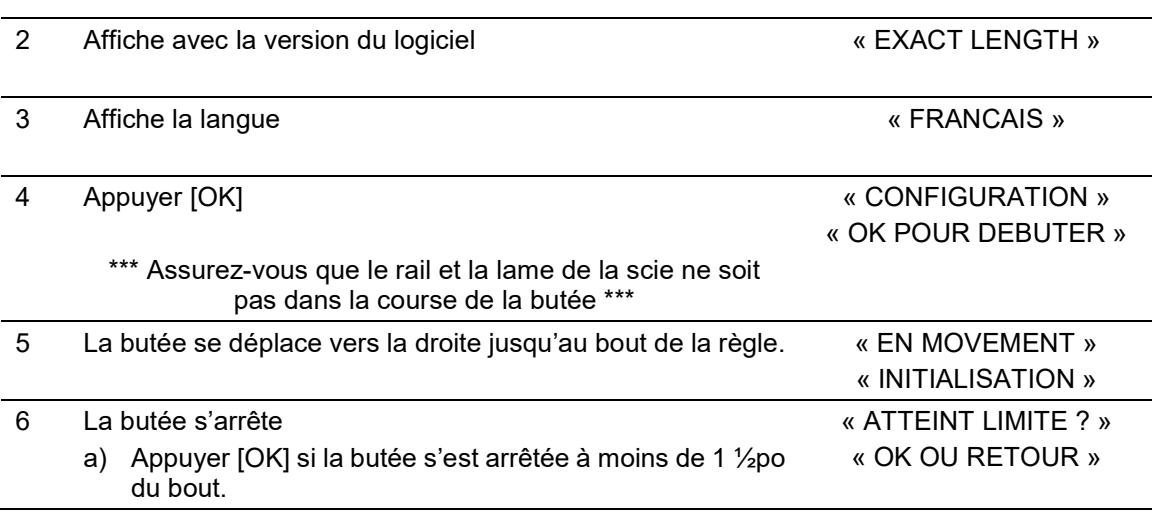

1 Brancher la règle et débrancher votre scie.

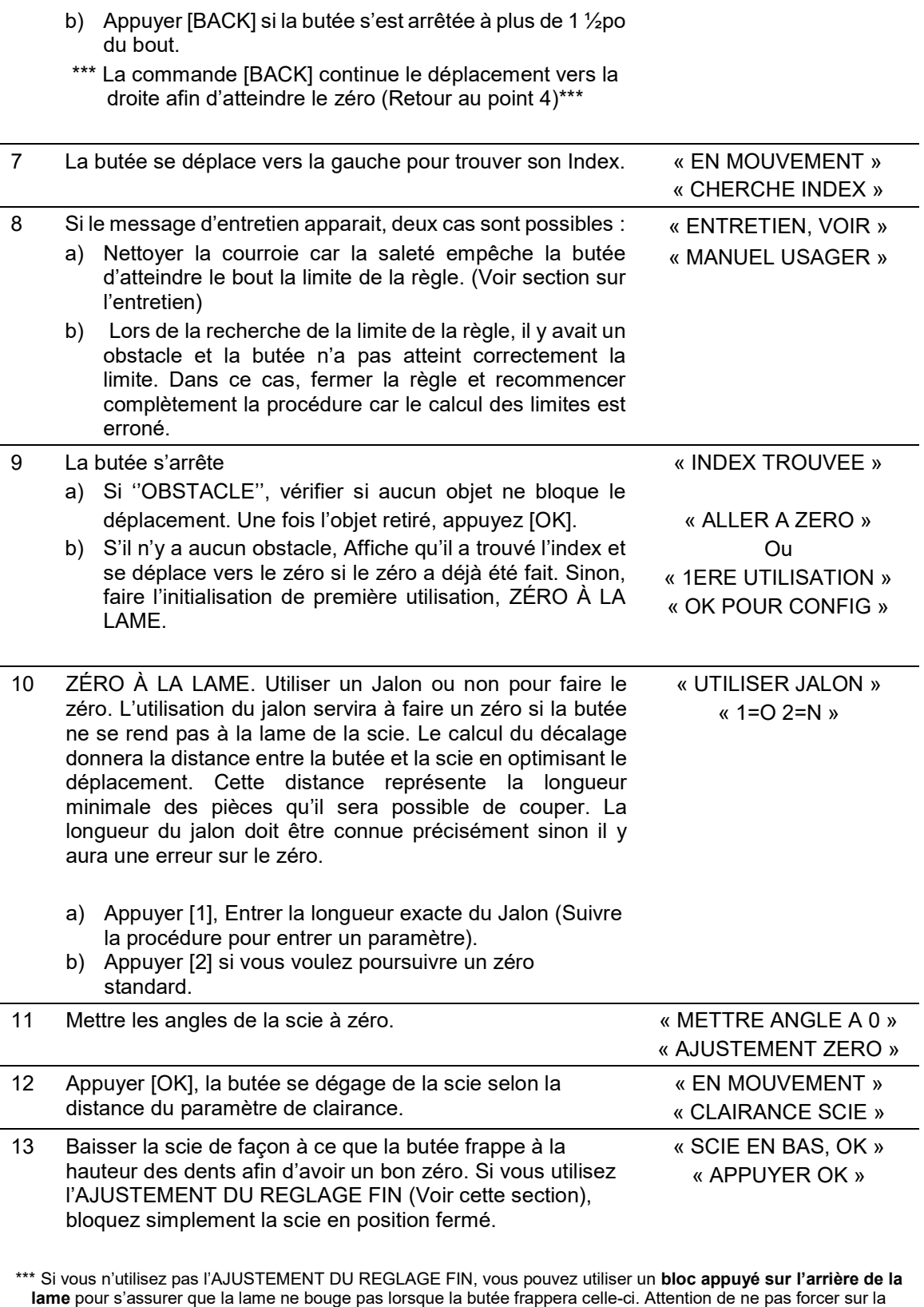

lame.

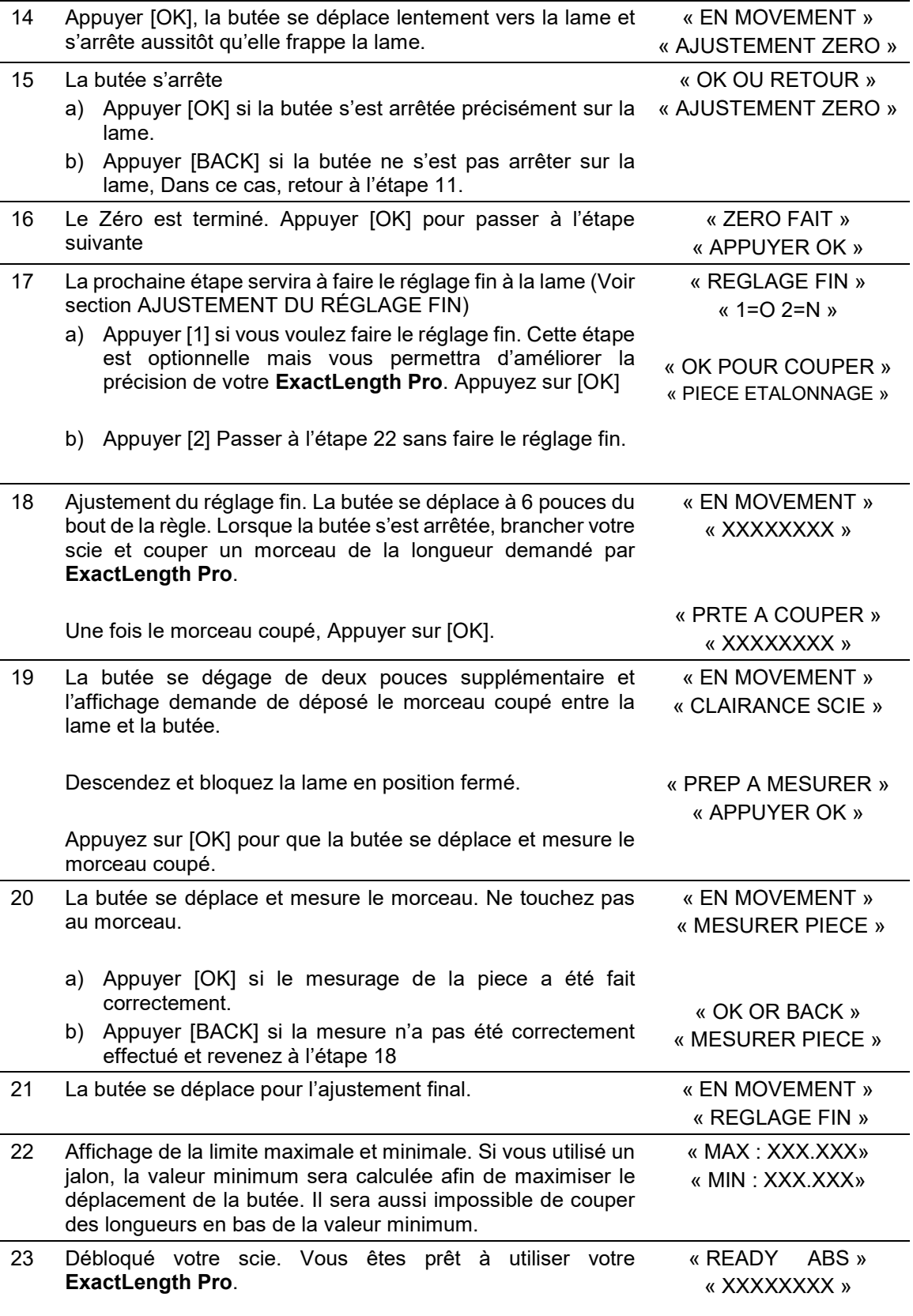

### MODE D'UTILISATION COURANTE

Ce mode est le mode courant à partir de lequel toutes les fonctions sont disponibles et dans lequel on retourne après l'utilisation de ces fonctions. C'est dans ce mode que la position à laquelle la butée se trouve est affichée avec les corrections dans l'unité choisie. Il suffit d'enfoncer un chiffre, la touche [.] ou la touche [±] pour que s'enclenche la procédure d'entrée des valeurs. Il est aussi possible de faire appel à une valeur mise en mémoire ou de procéder à une fonction en appuyant d'abord sur [FUNCTION]. Lorsque la procédure de mise sous tension est complétée et lorsque les initialisations sont effectuées (si nécessaire), on se retrouve automatiquement dans le mode d'utilisation courante.

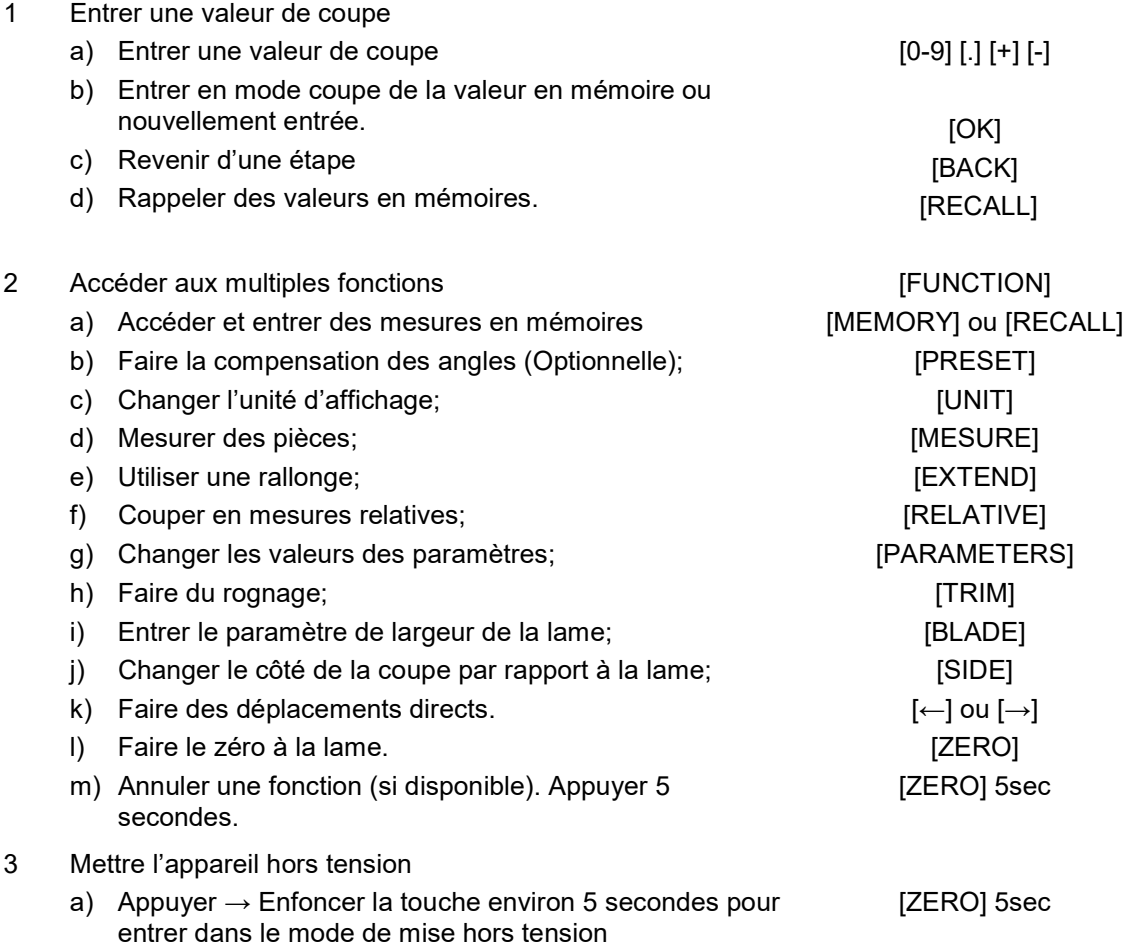

## PROCÉDURE DE VALIDATION

En plus de l'indicateur d'état, le logiciel valide en tout temps les valeurs entrées et s'ajustera selon les cas. Les limites des valeurs permises s'afficheront s'il y a dépassement de ces limites. De cette façon, l'usager saura ou l'erreur a été commise. Aucun mouvement motorisé ne sera effectué si les données ne sont pas valides.

L'affichage permet à l'utilisateur de savoir, en tout temps, l'état de la butée. Pour ce faire, l'affichage de la mesure comprend deux indicateurs de validation. L'affichage du caractère < et > permet de

savoir le côté de la lame ou la coupe est calculé (Voir Fonction : CHANGEMENT DE COTÉ DE LA LAME). De plus, le caractère \* (étoile) sera afficher si la mesure affiché ne correspond pas à la mesure en mémoire. Ceci permet de savoir si la butée est à la position en mémoire ou non. La mesure en mémoire correspond à la mesure qui sera utilisé si on fait une coupe immédiate.

### PRÉCAUTIONS ET MISES EN GARDE

### \*AVANT DE COUPER (IMPORTANT)\*

ATTENTION : Lors de la coupe, il est très important de vérifier si l'affichage indique le texte suivant : " PRÊT A COUPER". Si ce texte n'apparaît pas et si l'indicateur d'état n'est pas vert, l'appareil n'est pas prêt pour la coupe. Le cas échéant, vérifier que vous avez bien suivi la procédure d'utilisation de la règle. Ceci peut aussi être causé par un contact avec la butée qui aurait occasionné une force au-dessus de la force de retenue.

Cet appareil ne retient pas les morceaux à couper. Il ne fait que servir d'appui à une distance précise de la lame. Veuillez-vous conformer à votre processus de coupe pour le maintien des morceaux à couper afin d'éviter les accidents.

## PROCÉDURE D'ENTRÉE DES VALEURS

Le curseur de l'affichage LCD se place toujours sur la plus grande unité avant le point, en débutant par les unités. Si la touche [.] est pressé, le curseur passe de l'unité la plus petite au chiffre après le point. Cette touche sert pour les unités pieds, pouces, fractions et décimales.

#### Exemple 1 :

Si on veut entrer 3' 6 3/8'' lorsque l'unité est « PIEDS, PO ET 1/8 » : Séquence : [0] [3] [0] [6] [3] [8] [OK] ou Séquence : [3] [.] [6] [.] [3] [8] [OK] Pour entrer la même valeur lorsque unité est « PIEDS, PO ET 1/32 » : Séquence : [0] [3] [0] [6] [0] [3] [0] [8] [OK] Séquence : [3] [.] [6] [.] [3] [.] [8] [OK]

#### Exemple 2 :

Si on veut entrer 0'10'' lorsque l'unité est « PIEDS, PO ET 1/8 » : Séquence : [0] [0] [1] [0] [OK] ou Séquence : [.] [1] [0] [OK]

#### Exemple 3 :

Si on veut entrer 342.1mm lorsque l'unité est ''MILIMETRES'' : Séquence : [0] [3] [4] [2] [1] [OK] ou Séquence : [3] [4] [2] [.] [1] [OK]

## ARRÊT DU DÉPLACEMENT DE LA BUTÉE

Une fois la valeur validée, la butée se déplace en direction de cette valeur. En tout temps, lors de son déplacement, il est possible d'arrêter ce déplacement et appuyant sur la touche [STOP]. Pour reprendre le déplacement, appuyer sur la touche [OK]. Pour retourner à l'utilisation courante, entrez simplement une nouvelle valeur au clavier et appuyez sur [OK]

- 1 Appuyer [STOP] pendant que la butée est en déplacement. Le moteur arrête et l'affichage de l'état devient Rouge « ARRET »
	- a) Appuyer [OK] pour reprendre le déplacement;
	- b) Appuyer [STOP] ou [BACK] pour arrêter complètement le déplacement et retour à la fonction en cours. La valeur en mémoire demeure la valeur avant le début mouvement.

### FONCTIONS

#### **RECALL** FONCTION 1 – GESTION DES MÉMOIRES **MEMORY**

Lorsqu'une mesure est affichée sur le LCD, elle peut être mise en mémoire dans [MEMORY] 1 à 9, afin d'être utilisée plus tard. Ces mesures sont rappelées avec la touche [RECALL].

#### Pour la mise en mémoire :

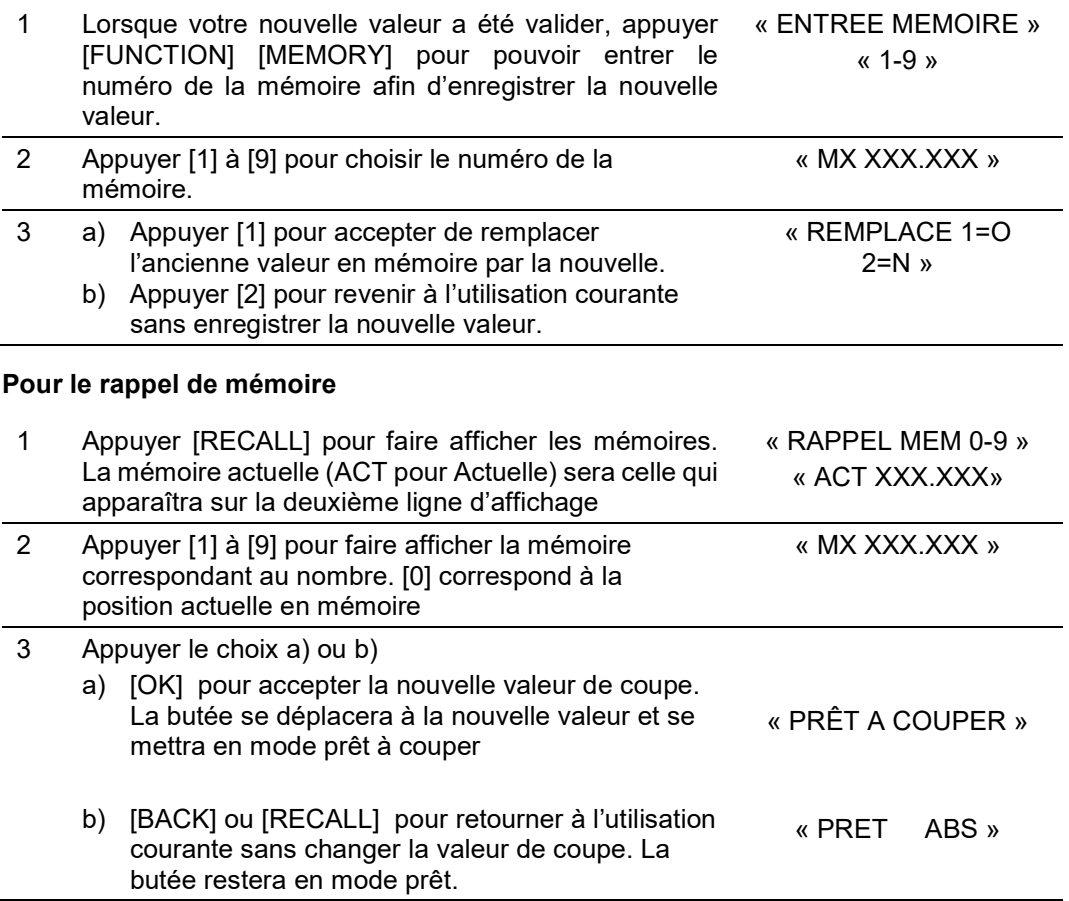

**BACK PRESET** 

### FONCTION 2 – AJUSTEMENT DES ANGLES (OPTION)

Ce mode permet de faire la compensation des angles lors de la coupe. Cette fonction est optionnelle sur tous les modèle ExactLength Pro.

1 **UNIT** 

### FONCTION 3 – MODIFICATION DE L'UNITÉ DE MESURE

12 modes d'entrées et de lectures sont disponibles (Voir Précision et Format des mesures). Les valeurs gardées en mémoires et tous les calculs sont effectués en millièmes de pouce ce qui permet de maintenir en tout temps la précision des mesures.

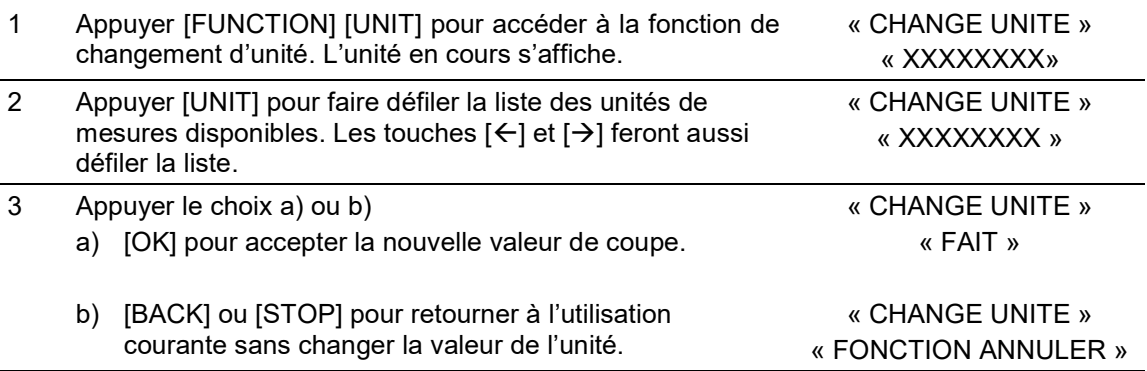

#### PRÉCISION ET FORMAT DES MESURES

L'appareil à une précision de **± 0.004''**. Voici une liste des formats de mesure supportés :

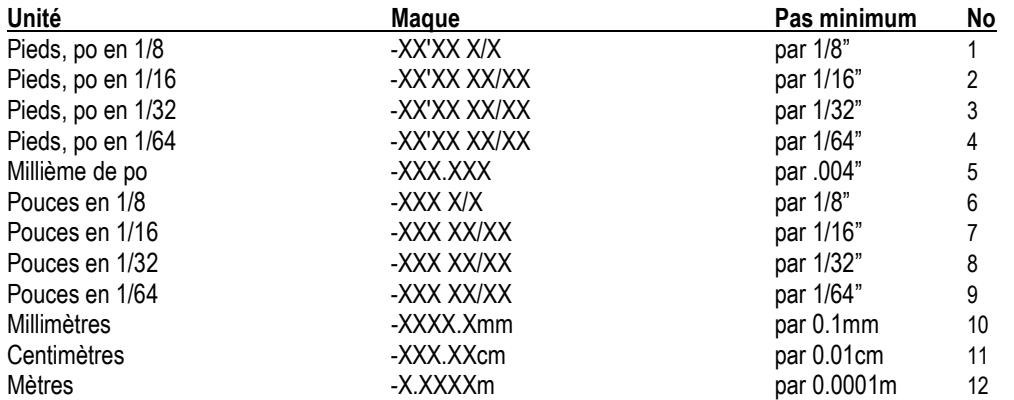

\*\* L'affichage est fait selon la plus petite unité du format. La précision de la machine est toujours de ± 0.004''. Par contre, l'affichage sera toujours rapproché à ± moitié la plus petite valeur de l'unité choisie.

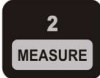

### FONCTION 4 – MESURE DE LONGUEUR

La règle peut mesurer la longueur d'une pièce déjà coupée dans le but de pouvoir couper d'autres pièces de même longueur ou tout simplement pour connaître la longueur de cette pièce. Cette procédure nous permet, dans un premier temps, de dégager la butée plus loin que la pièce à mesurer et ensuite, rapprocher de façon motorisée la butée sur la pièce. Lorsque la butée frappera légèrement la pièce, il s'arrêtera automatiquement.

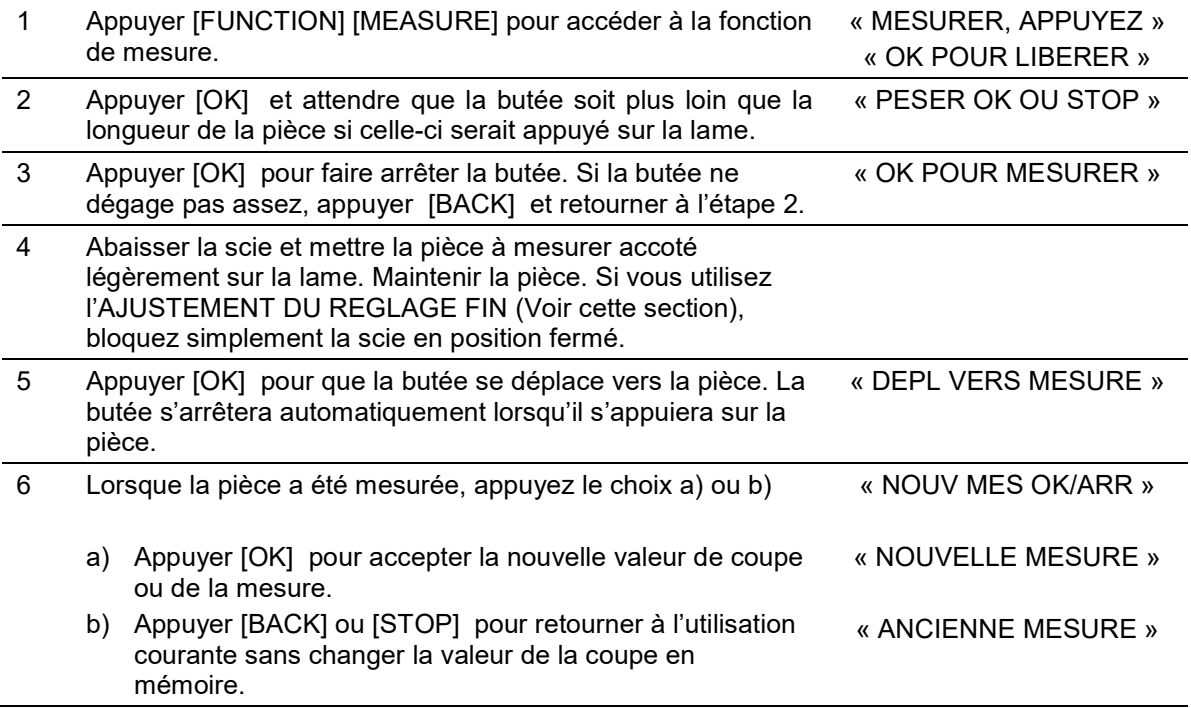

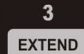

### FONCTION 5 – UTILISATION DE LA RALLONGE (OPTION)

Cette fonction permet l'utilisation d'une rallonge (optionnelle) qui permet d'augmenter la capacité de longueur de coupe. Par exemple, une règle qui se déplace sur 8 pieds pourra, avec une rallonge de 4 pieds, couper des longueurs de 0 jusqu'à 12 pieds. En appuyant sur la fonction de la rallonge, le système permet aisément de passer de la mesure simple à la mesure étendue. La longueur de la rallonge doit être entrée dans le paramètre « rallonge » (Voir fonction changement de paramètre).

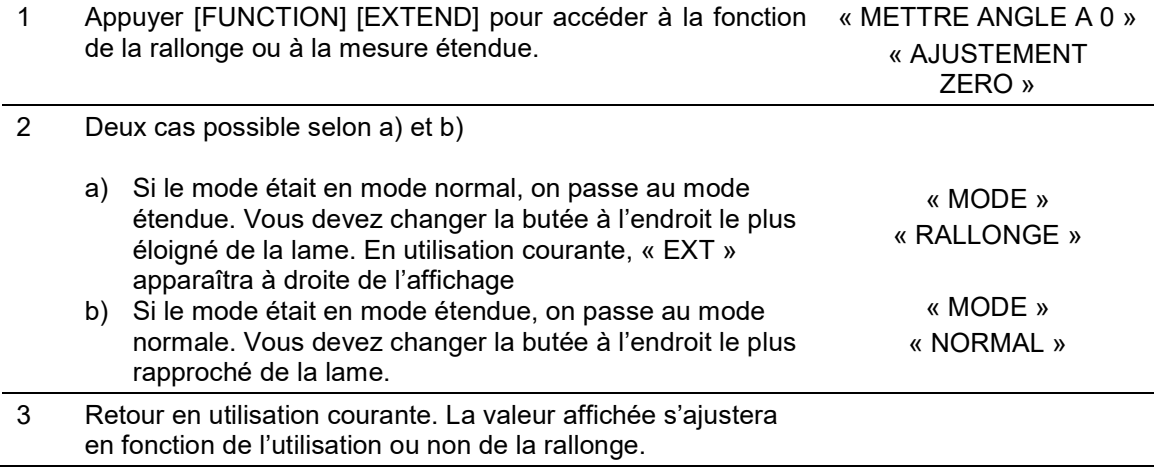

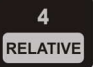

### FONCTION 6 – MESURE RELATIVE

Le mode absolu est utilisé par défaut lors de l'utilisation courante. Le mode relatif permet de se déplacer par rapport à la position actuelle de la butée. Lorsque ce mode relatif est activé, la position courante devient le nouveau ''zéro''.

Son déplacement est effectué en entrant de la même façon que dans le mode absolu les valeurs voulue.

Une fois la butée déplacée en mode relatif, la règle retourne automatiquement en mode absolue.

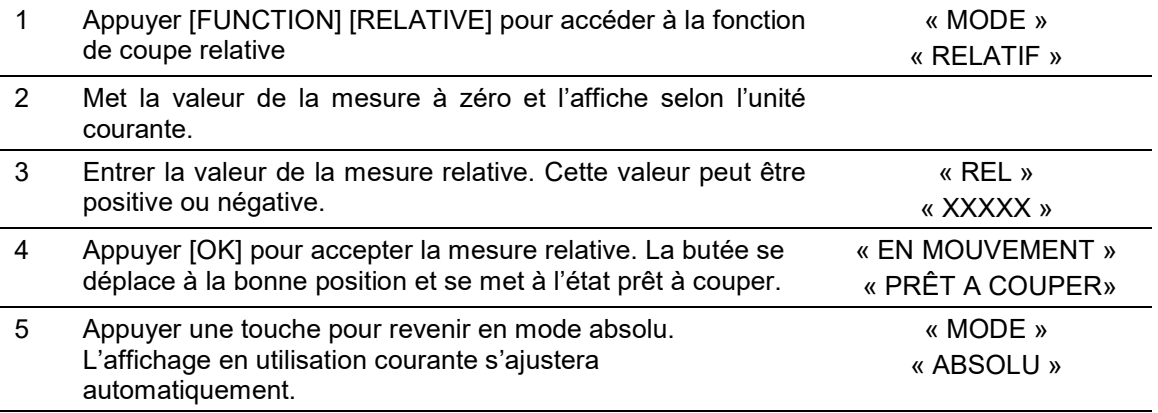

 $5\phantom{1}$ PARAMETERS

### FONCTION 7 – CHANGEMENT DES PARAMÈTRES

Dans la fonction paramètre, toutes les valeurs modifiées par l'usager ou inscrites à l'usine sont maintenues en mémoires dans un paramètre. Certaines de ces valeurs sont modifiables directement, certaines demande un niveau de sécurité pour éviter des erreurs, tandis que d'autres ne sont pas modifiable. On peut aussi y visualiser tous les paramètres et leur valeur.

La liste des paramètres se retrouve plus loin dans ce guide.

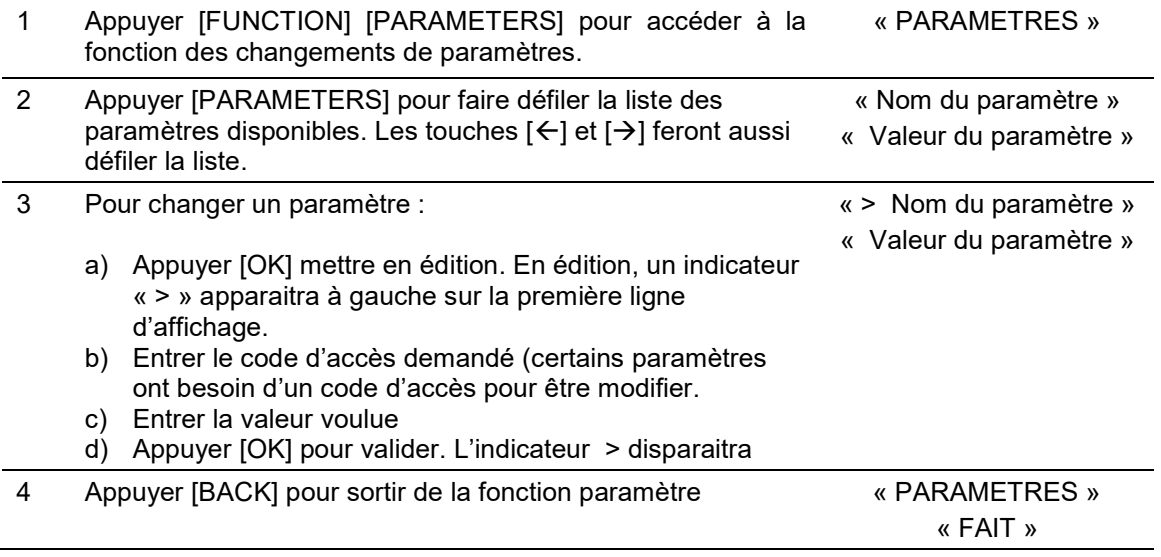

### FONCTION 8 - COUPE DE DÉPART - ROGNAGE

Permet d'effectuer une coupe de départ ou d'équerrage sur un matériel brut qui n'est pas d'équerre. La mesure de cette coupe est maintenue en mémoire dans le paramètre de Rognage. Après avoir effectué cette coupe, le programme demande si la butée doit retourner à sa position initiale.

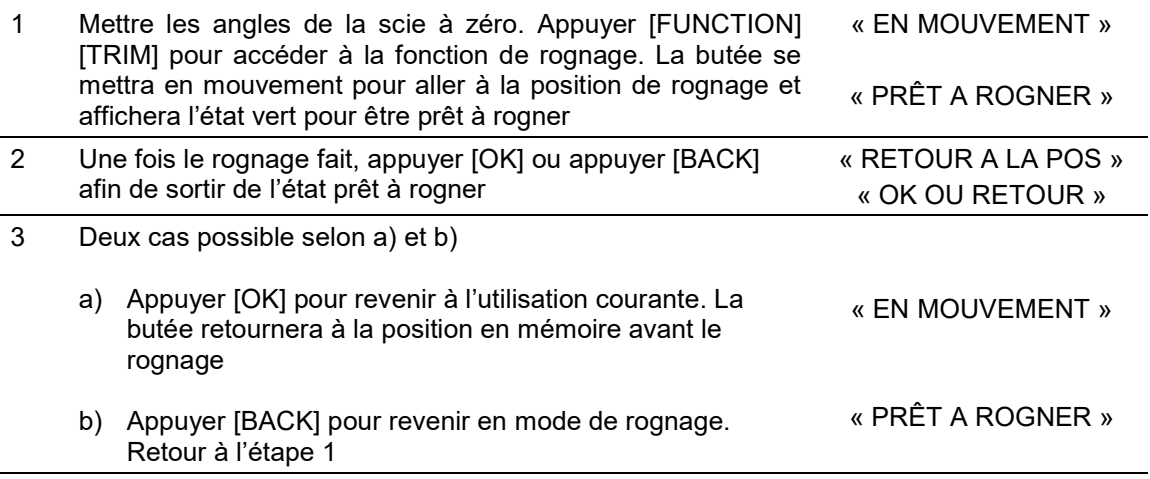

#### $+/-$ FONCTION 9 - ÉPAISSEUR DE LA LAME **BLADE**

Cette mesure sera nécessaire pour effectuer un retrait sur une pièce existante en changeant le côté de référence de la lame vers le côté opposé de la règle. Dans ce cas, la Longueur à couper sera égale à la mesure inscrite incluant la largeur de la lame Ce paramètre sera aussi nécessaire si l'usager dispose des angles de rotation et d'inclinaison sur la scie.

On peut entrer l'épaisseur de la lame à l'aide de cette fonction selon la même méthode que les paramètres dans la fonction Paramètres. Vous pouvez mesurer l'épaisseur de la lame avec un vernier ou selon les spécifications inscrites sur l'emballage de la lame.

**SIDE** 

TRIM

### FONCTION 10 – CHANGEMENT DE COTÉ DE LA LAME

Les deux côtés de la scie peuvent servir de référence pour la coupe. Dans plusieurs des cas, la mesure entrée doit tenir compte de l'épaisseur de la lame afin que la coupe finale ne soit pas trop courte ou trop longue. Cette fonction est aussi nécessaire pour effectuer un retrait sur une pièce existante en changeant le côté de référence de la scie le côté opposé de la butée. Dans ce cas, la longueur à couper sera égale à la mesure inscrite incluant la largeur de la lame.

Exemple : L'usager veut enlever précisément 24'' sur sa pièce en main. Il n'est pas nécessaire de connaître la longueur du morceau initiale.

On peut entrer l'épaisseur de la lame à l'aide de la fonction de l'épaisseur de la lame (FONCTION 9 - Épaisseur de la lame). En appuyant sur la fonction du côté de la lame, le système permet aisément de passer du côté rapproché ou du côté éloigné de la lame. En utilisation courante, un indicateur < ou > sera affiché près de la mesure qui indiquera le côté de la lame.

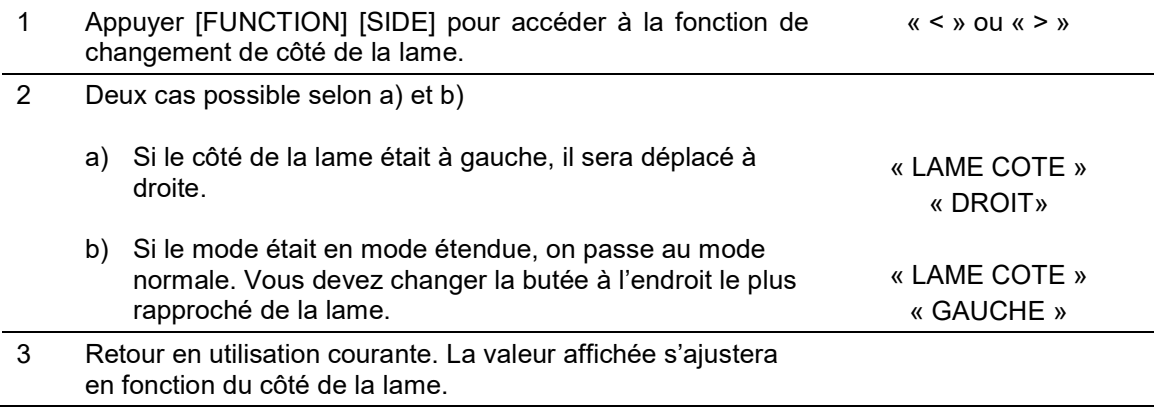

#### Points Importants pour le changement de côté de la lame:

L'affichage permet à l'utilisateur de savoir, en tout temps, le côté de la coupe. Pour ce faire, l'affichage de la mesure comprend un indicateur de validation du côté de la coupe qui correspond au caractère < et >.

#### 8 FONCTION 11 – MOUVEMENT DIRECT

Les touches de déplacement direct permettent de déplacer plus rapidement la butée à l'aide des flèches.

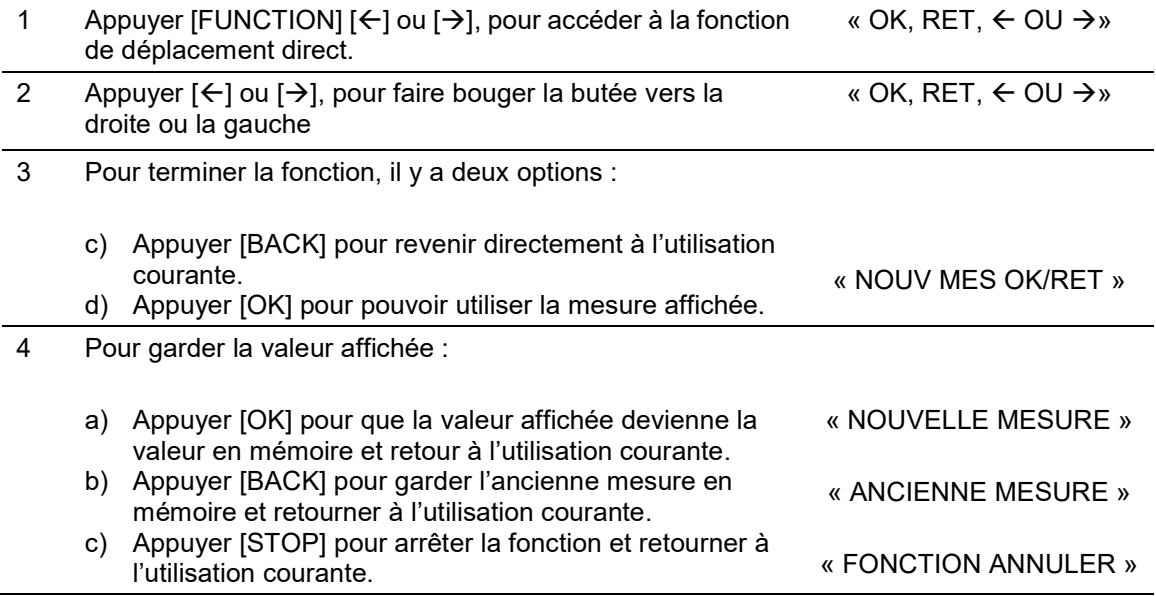

 $\boldsymbol{9}$ ZERO

### FONCTION 12 - LE ZÉRO À LA LAME

Il est impératif de connaître la distance qui sépare la butée jusqu'à la lame. Cette mesure peut s'effectuer à l'aide d'un Jalon de longueur connu ou en appuyant directement la butée sur la lame. En avançant lentement vers la lame et en s'appuyant sur cette dernière, la règle détermine sont ''ZERO'' avec autant de précision que la lame est fixe sur la scie (précision normale d'une scie à onglet).

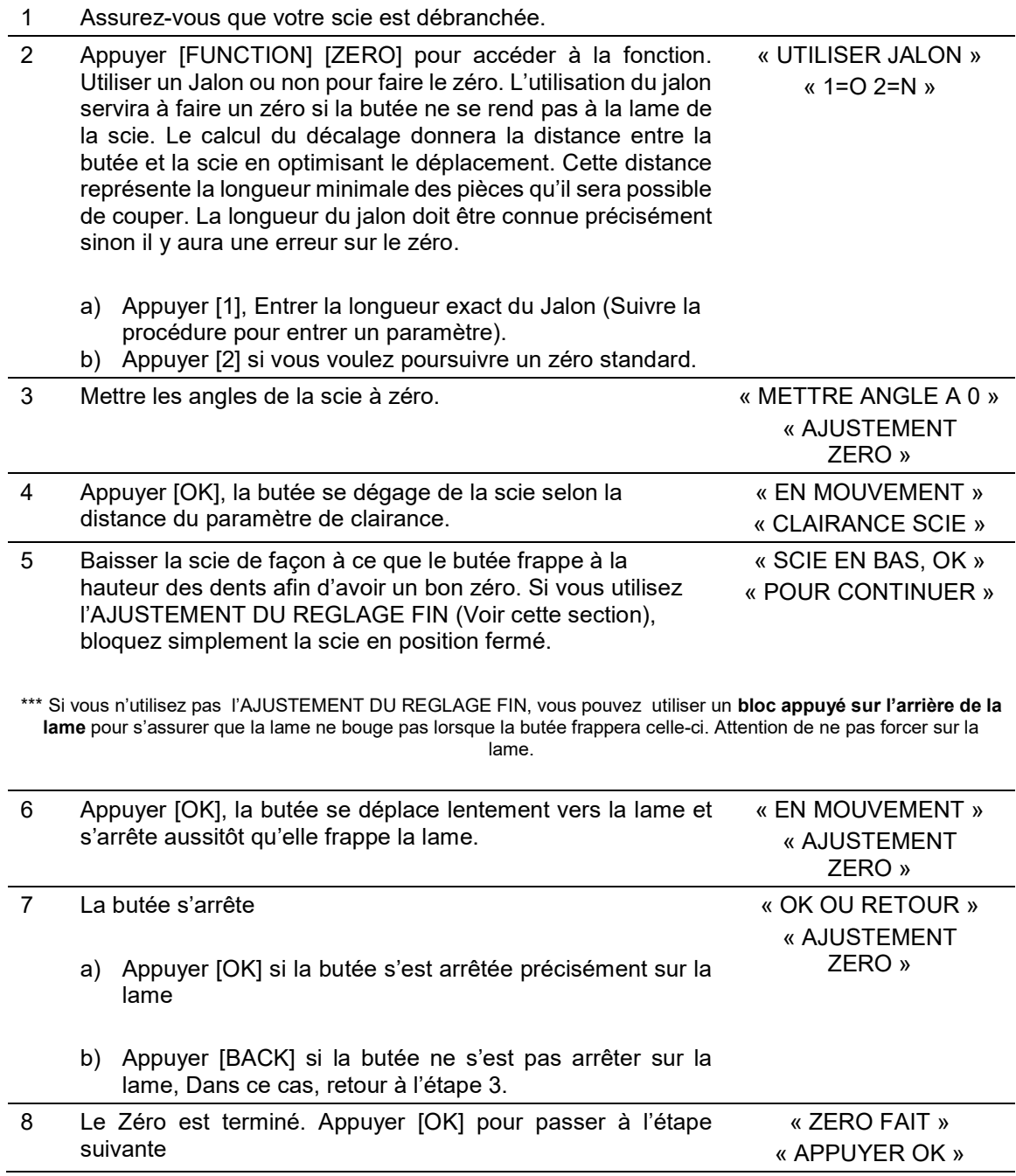

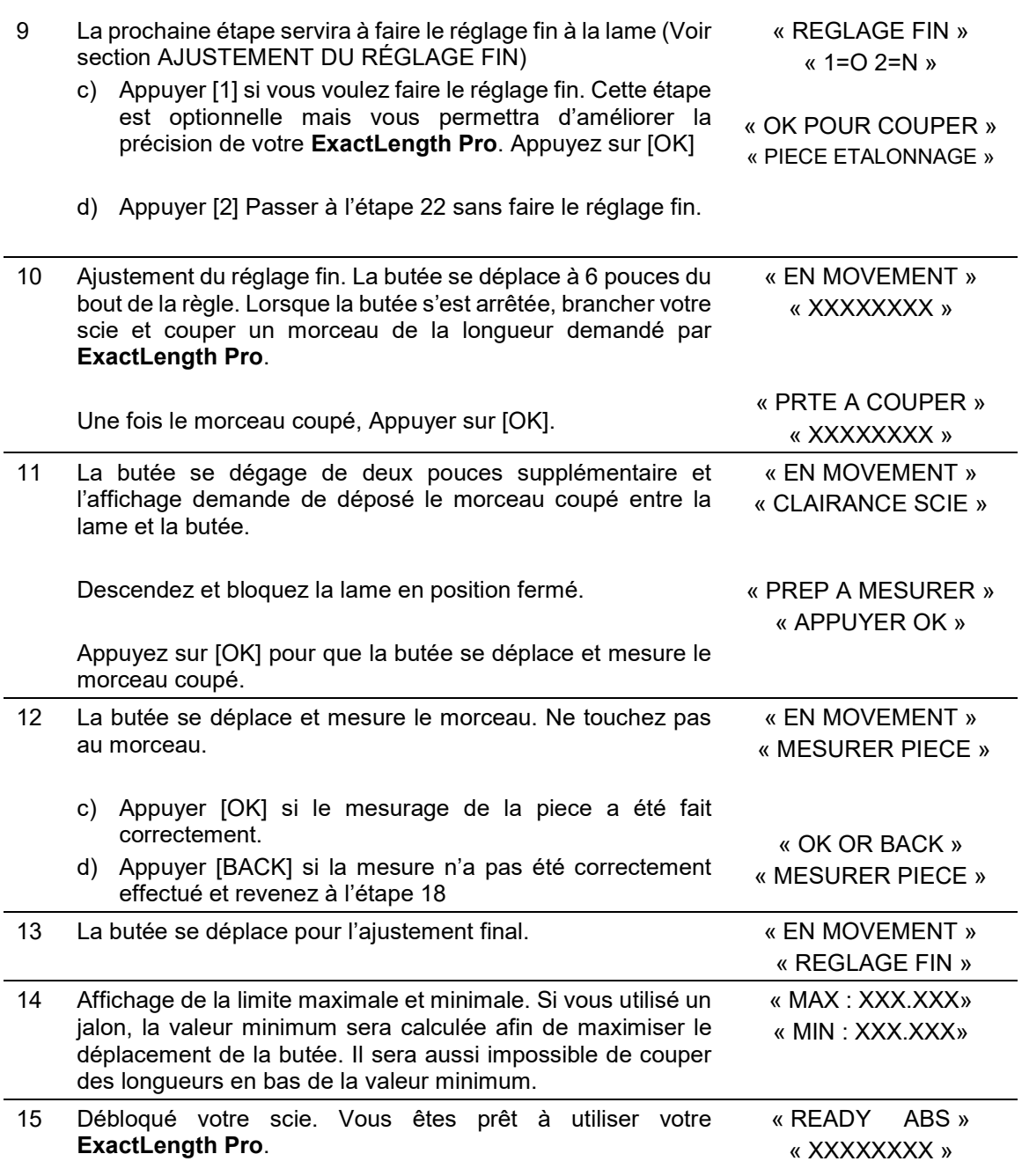

#### $\begin{bmatrix} 0 \\ \text{STOP} \end{bmatrix}$ FONCTION 13 - ANNULATION

À tout moment dans une fonction et si la fonction le permet, on peut en sortir en appuyant sur la touche [STOP]. De même, on peut arrêter sur le champ un déplacement. L'appareil demande une confirmation. On peut alors rester dans la fonction ou repartir le mouvement en appuyant sur [BACK].

## MISE HORS TENSION OU MODE ÉCONOMIE

Il faut toujours suivre la procédure de mise hors tension avant de débrancher l'appareil. Cela permet que la butée soit à une position sécuritaire pour la manutention de l'appareil, permet d'éviter de frapper des pièces mobiles et aide à l'initialisation à l'allumage. Cette procédure permet aussi de mettre la butée en mode économie pour la nuit.

Procédure : Appuyer la touche [STOP] environ 5 secondes. L'écran LCD affichera que l'appareil est prêt à une mise hors tension sécuritaire. Il est alors possible de débrancher l'appareil.

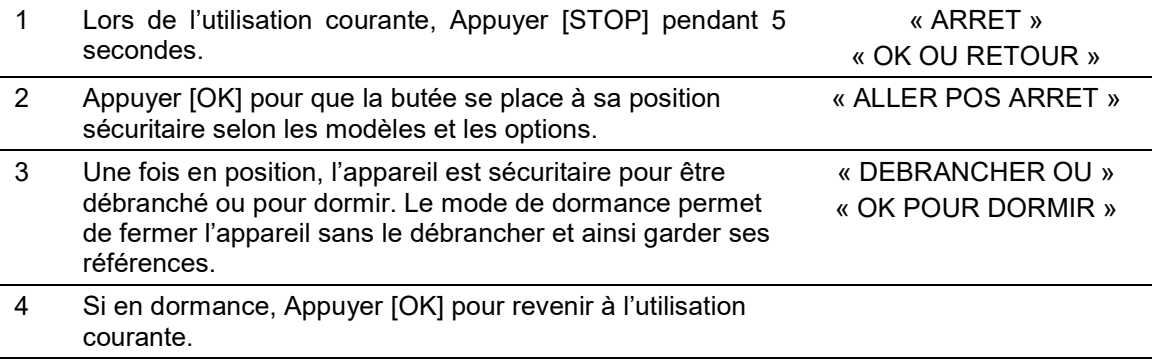

## PARAMÈTRES

Voici la liste des paramètres. Selon le niveau de sécurité, certains de ces paramètres sont modifiable et d'autres sont pour à titre d'information.

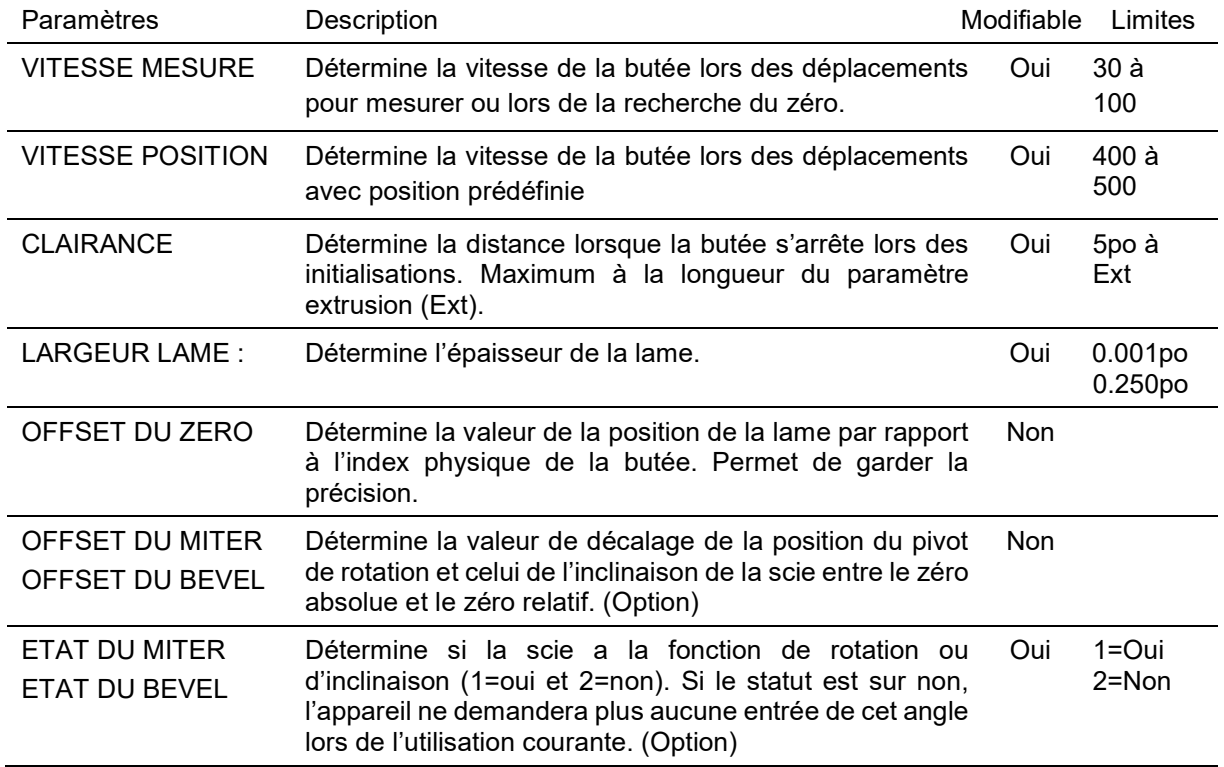

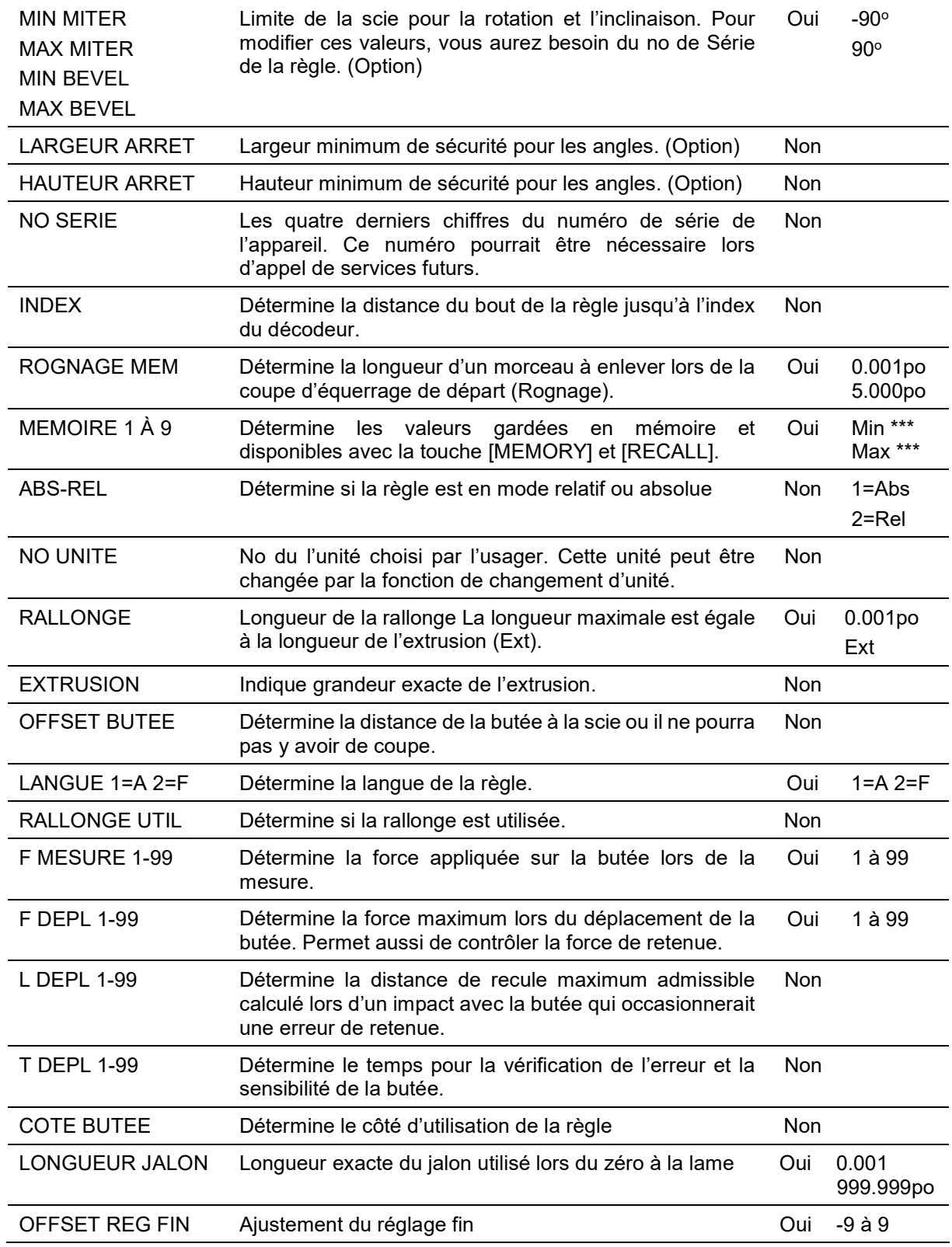

\*\*\* Max et Min sont le maximum et minimum de longueur de la règle en tenant compte de l'extrusion, de la rallonge et de l'Offset de la Butée

## MESSAGES D'ERREUR

- Obstacle : Lors d'un déplacement vers une position prédéfinie, l'appareil a dû s'arrêter à cause d'une hausse du courant au moteur causé par un obstacle dans le chemin de la butée.
- Atteint Limite : Lors d'un déplacement vers une position inconnue, lors des mesures ou des initialisations, il se peut que la position de la butée atteigne les limites du programme prédéfini, exemple : si la lame n'a pas été descendue lors de l'initialisation ou la butée ne se déplace pas jusqu'à la valeur entrée. La position de la butée doit être réajustée pour rectifier la situation.
- Mode Absolu Seulement : La fonction demandée ne se fait qu'en mode absolu.
- Entrée Invalide : Une entrée avec dénominateur par 0 ou en dehors des limites admises a été introduite au clavier.

### ENTRETIEN

Le nettoyage de la butée doit se faire régulièrement. Nettoyer l'outil seulement à l'aide d'un savon doux et d'un linge humide. Ne laisser aucun liquide s'infiltrer dans l'outil et ne jamais immerger l'outil. Il y a deux façons de nettoyer la butée :

 ATTENTION : Pour assurer la SÉCURITÉ et la FIABILITÉ de l'outil, n'en confier la réparation, l'entretien et les rajustements qu'à un centre de service ou à un atelier d'entretien autorisé n'utilisant que des pièces de rechange identiques.

1 Nettoyage lors de l'utilisation

Il est important de nettoyer régulièrement la courroie et la butée avec un jet d'air lors du travail continu afin de garder la précision du matériel sur la façade de l'appui.

- 2 Nettoyage en profondeur Le nettoyage en profondeur utilise les deux portes de nettoyage sur la butée. a) Ouvrez les deux portes aux extrémités de la règle. Avec l'aide d'un jet d'air, nettoyer la cavité de la courroie intérieure. b) Fermer les deux portes.
- 3 Aucune lubrification des pièces mobiles n'est requise. À l'ouverture de l'appareil, lorsque la butée atteint la limite de la règle, un message sera affiché si la courroie ne se déplace pas aussi loin qu'elle devrait. Faire un nettoyage interne de la cavité de la courroie.

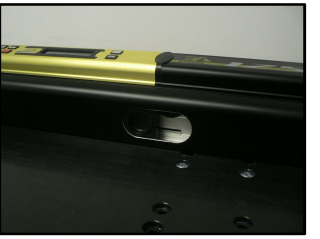

« ENTRETIEN, VOIR » « MANUEL USAGER »

## **DÉPANNAGE**

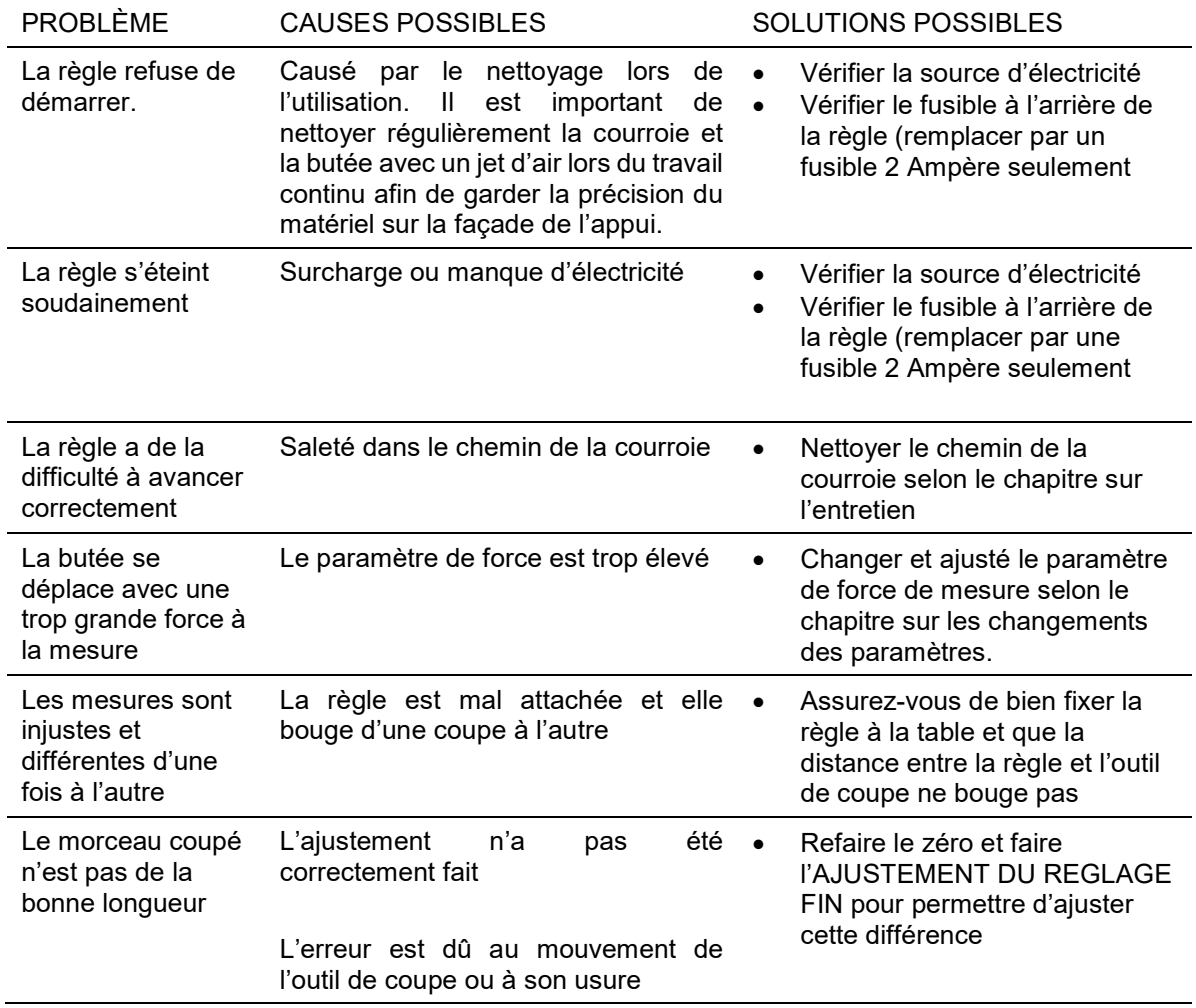

## GARANTIE LIMITÉE

ATTENTION : Cet appareil a été conçu pour aider au processus de coupe dans un environnement normale de travail. L'appareil n'est pas conçu pour :

- Avoir une charge (poids) sur le sens de la longueur
- Recevoir des coups excessifs sur la butée ou sur la règle.
- Retenir une charge excessive sur la butée.
- Servir de poussoir.
- Servir de structure à la table de coupe
- Travailler dans des températures extrêmes. La règle a été conçue pour travailler dans les températures entre -10 °C (14 °F) et 30 °C (86 °F).

Le non-respect de ces règles annulera automatiquement la garantie de l'appareil.

Un court-circuit interne ou externe causé par des copeaux de matériaux conducteur annule la garantie.

Pour de l'aide avec l'appareil, l'emplacement du centre de réparation le plus près, trouver des accessoires ou des pièces de rechanges, consulter notre site Web www.exact-products.com ou communiquer avec l'assistance au 418-682-8383.

GARANTIE COMPLÈTE DE UN AN Produits Exact inc. garantit ce produit pour une durée de un an contre tout défaut de matériau ou de fabrication. Le produit défectueux sera remplacé ou réparé sans frais de la façon suivante : Apporter ou envoyer le produit (transport payé d'avance) à un centre de réparation autorisé ou à un centre de réparation de ExactLength Pro pour faire réparer ou échanger le produit, à notre discrétion. Une preuve d'achat peut être requise. Tout retour doit se faire durant la période correspondant à la politique d'échange.

Les centres de réparation ExactLength Pro et les centres de service autorisés sont répertoriés sur le site www.exact-products.com . Cette garantie ne s'applique pas aux accessoires. Cette garantie vous accorde des droits légaux spécifiques et vous pourriez avoir d'autres droits qui varient d'un État ou d'une province à l'autre. Pour toute question, communiquer avec le centre de service.

INFORMATION SUR LES RÉPARATIONS : Tous les centres de réparation ExactLength Pro sont dotés de personnel qualifié en matière d'outillage électrique ; ils sont donc en mesure d'offrir à leur clientèle un service efficace et fiable. Que ce soit pour un avis technique, une réparation ou des pièces de rechange authentiques installées en usine, communiquer avec l'établissement de ExactLength Pro le plus près de chez vous.

Pour trouver l'établissement de réparation de votre région, composer le numéro suivant : 1-418-682-8383 ou consulter le site www.exact-products.com .

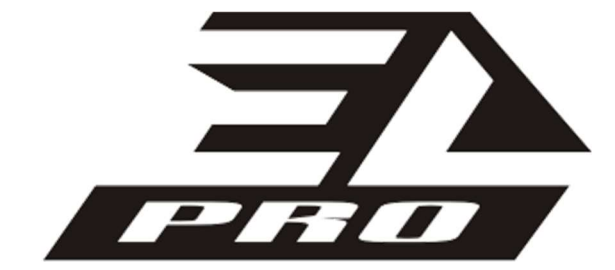

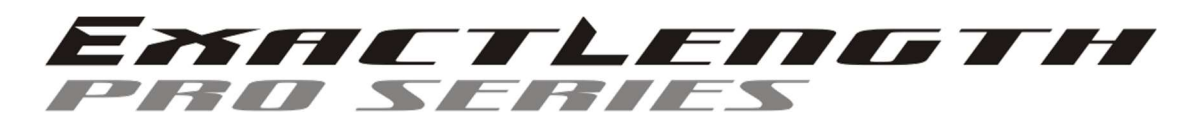

ExactLength est une marque de commerce de Produits Exact inc .

2015, Fabriqué au Canada par : Produits Exact inc. / Exact Products inc. Phone / Téléphone : 418-682-8383 FAX / Télécopieur : 418-682-8380 www.exact-products.com

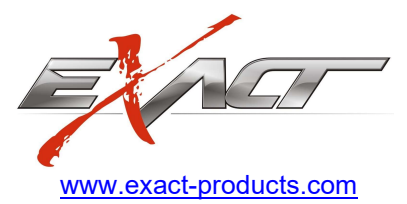